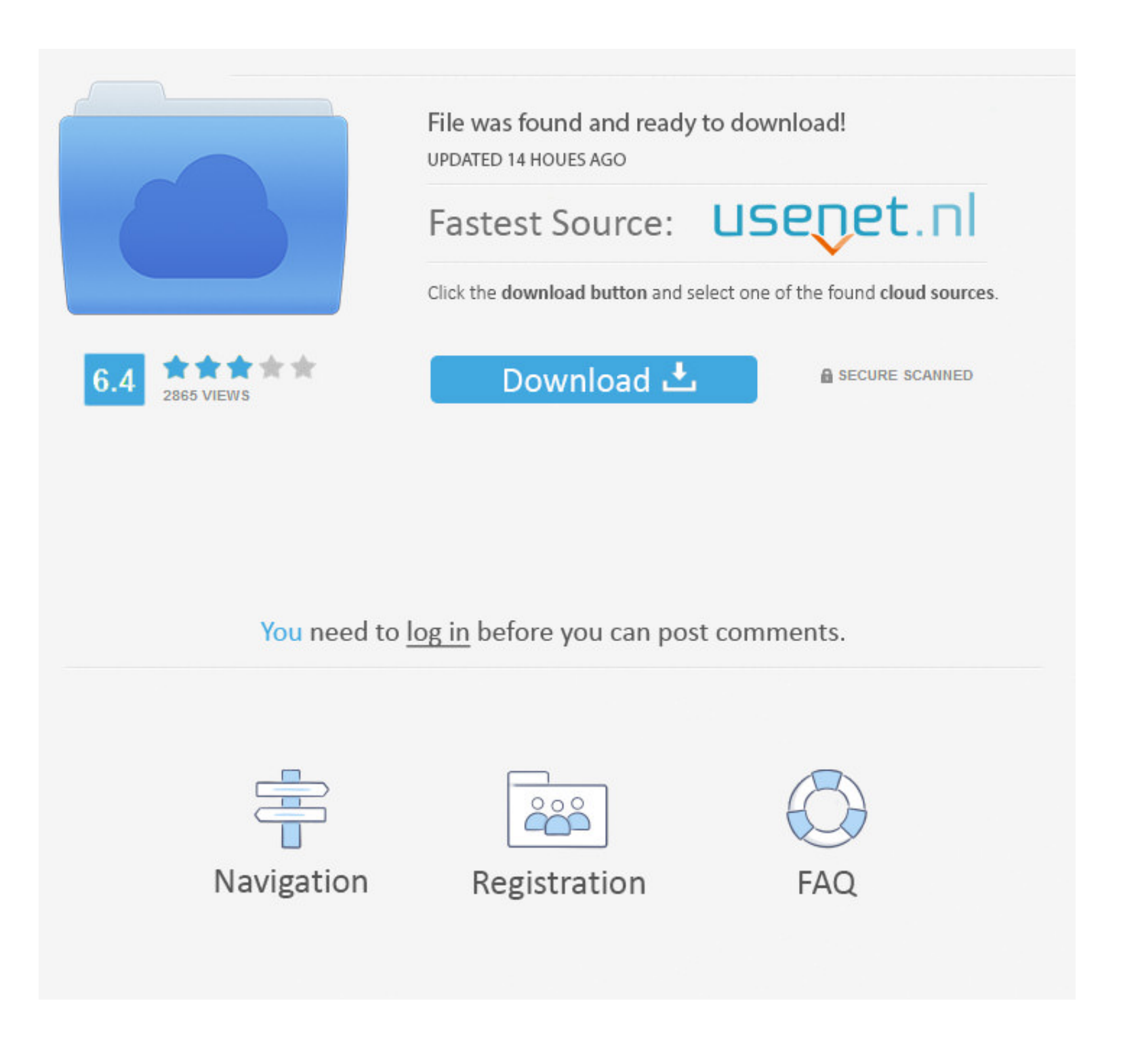

### [Where Is Photo App On Mac](https://blltly.com/1vj2in)

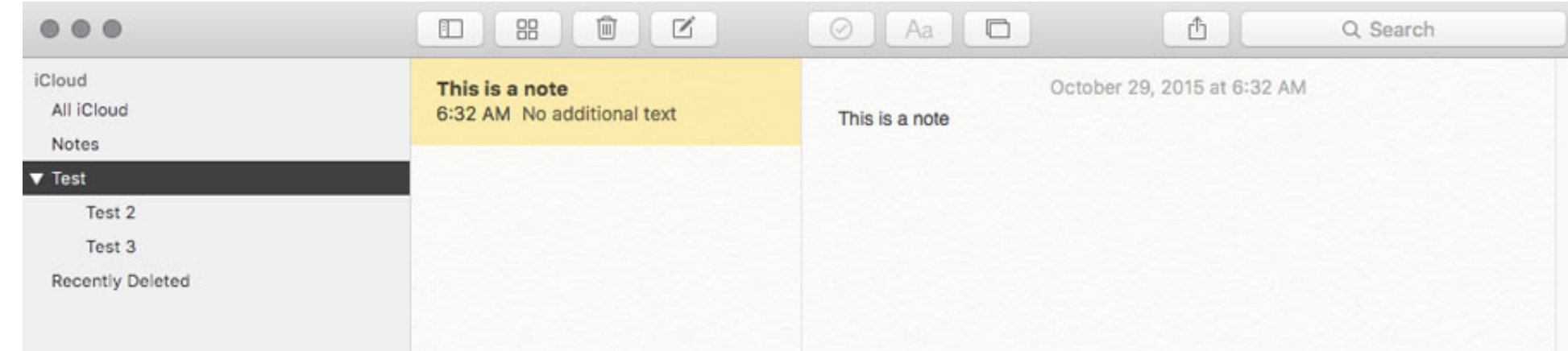

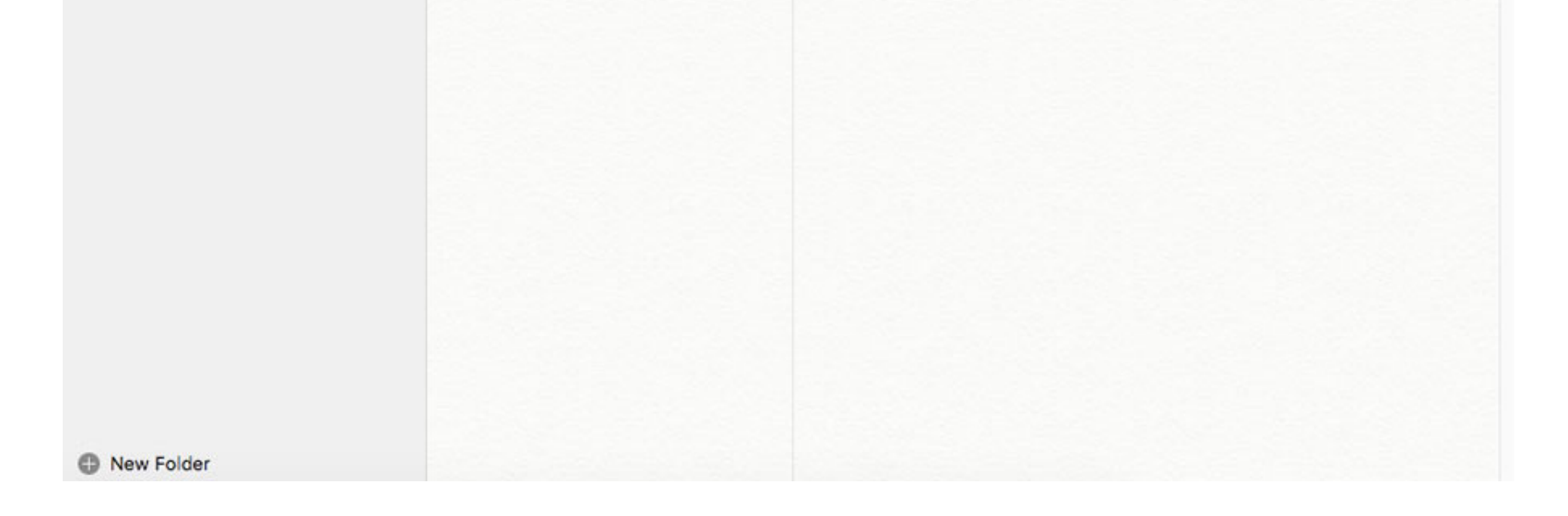

### [Where Is Photo App On Mac](https://blltly.com/1vj2in)

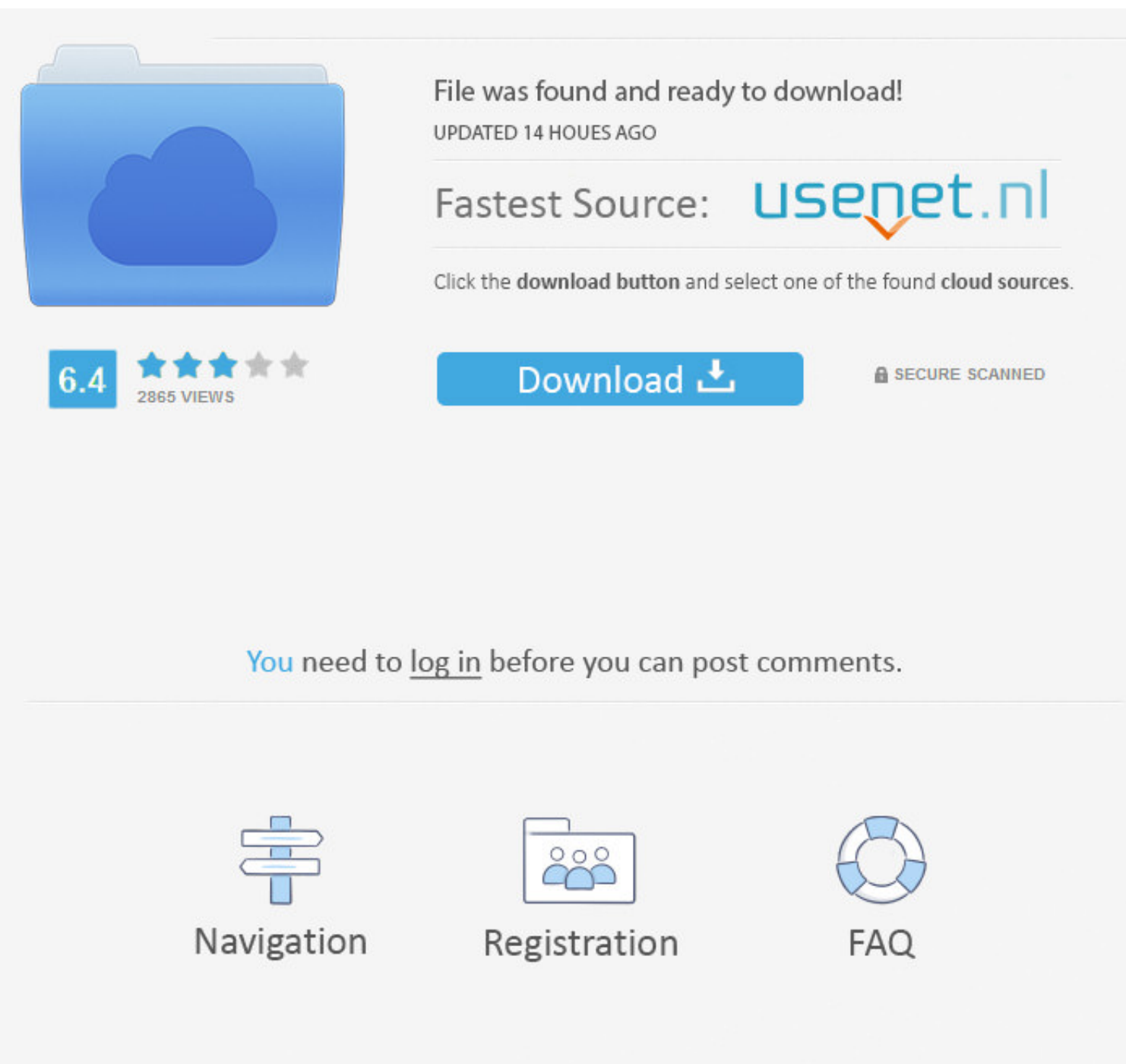

com Learn how to set up and use iCloud Photos Affinity Photo is a past Apple Mac App of the Year Winner and the professional tool has everything you'd expect in a premium photo-editing product.. Perfect your photos and vid and iCloud.. Days, Months, and Years views organize your photos by when they were taken Your best shots are highlighted with larger previews, and Live Photos and videos play automatically, bringing your library to life.

The Mac is still the best device for serious photo editing, so you need some serious photo editing apps to make an impact.. Apple Photos Where Are Photos App Stored On MacApple Photo Editing SoftwareWhere Is The Photos wil your photos and videos — so you can easily see your best memories.

# **where photosynthesis takes place**

where photosynthesis takes place, where photosynthesis occurs, where photosynthesis happens, where photosynthesis happens, where photosynthesis takes place in plants, where photo booth save pictures, where photo booth pict

And with iCloud Photos, you can keep all your photos and videos stored in iCloud and up to date on your Mac, Apple TV, iPhone, iPad, and even your PC.. Apple Photos. The built-in Photos app on Mac offers several useful pho

# **where photosynthesis happens**

Use it to edit and retouch images as well as create multi-layer pieces How to not open apps whrn trun on mac.. Pixa app for mac Focus on your best shots Photos emphasizes the best shots in your library, hiding duplicates, professional corrections and adjustments tools rival any other app out there and it has a great noise-reduction filter.. Photos on Mac features an immersive, dynamic look that showcases your best photos.

# **where photosynthesis converts sunlight to sugar**

Photos also highlights important moments like birthdays, anniversaries, and trips in the Months and Years views.. Find the shots you're looking for with powerful search options Organize your collection into albums, or keep